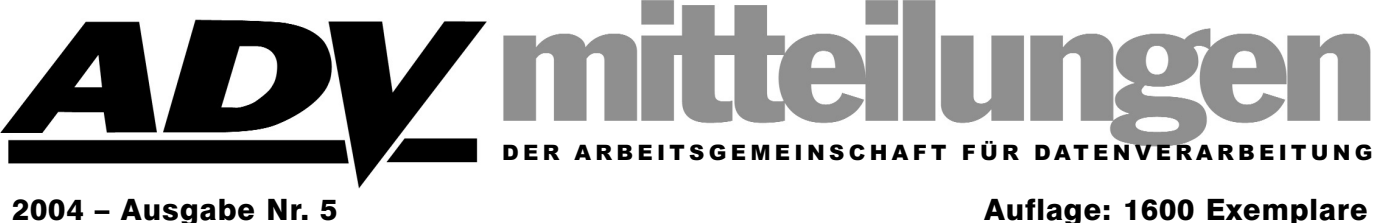

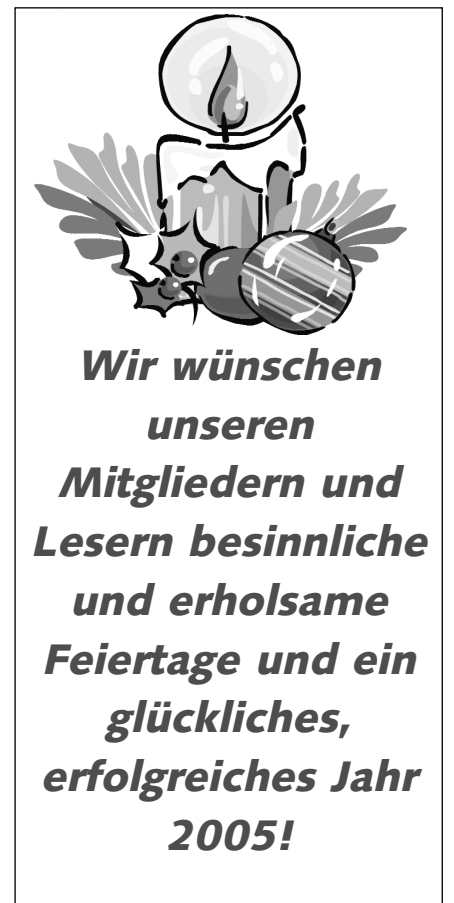

### **Aus dem Inhalt**

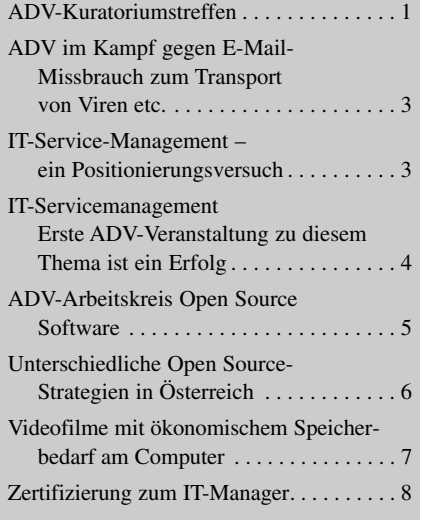

**www.softwarequalitaet.at**

## **ADV-Kuratoriumstreffen**

eim diesjährigen ADV-Kuratoriumstreffen, das am 22. November 2004 im Vienna Plaza Hotel statt-**Fandesjährigen ADV-Kuratori-**<br>
umstreffen, das am 22. November<br>
2004 im Vienna Plaza Hotel statt-<br>
fand, war – neben vielen Vorstandmitgliedern der ADV – auch das ADV-Kuratorium mit Repräsentanten der folgenden Firmen vertreten: BRZ GmbH, CSC Austria AG, IBM Österreich, Oracle GmbH, SAP Österreich GmbH, Siemens Business Services sowie Unisys Österreich.

Präsident Dr. Winter eröffnete die Veranstaltung und bat zunächst um einen Kurzbericht von SR Ing. Günter Eckel über das ADV-SeniorInnen-Projekt "Internet mitten im Leben". Ing. Eckel brachte das Projekt nach Präsentation einiger Statistiken und SeniorInnen-Typisierungen sowie der Schilderung bestehender Initiativen sehr rasch auf den Punkt. Er vermittelte uns, dass Pilotkurse vorbereitet und zeitlich festgelegt wurden und Kontaktaufnahmen erfolgt sind. An das ADV-Kuratorium wandte sich Ing. Eckel mit der Bitte, bei diesem sehr wichtigen ADV-Projekt mitzuhelfen. Man sollte sich an dieser Stelle wieder einmal bei SR Ing. Günter Eckel bedanken, der dieses Pro-

### **EDITORIAL**

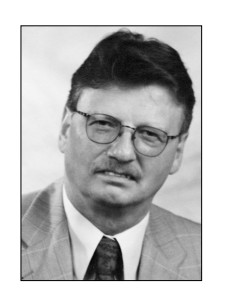

*Sehr geehrtes ADV-Mitglied, liebe Leserin, lieber Leser!*

Das Jahr neigt sich dem Ende zu, und für 2004 geben wir mit dieser fünften die letzte Ausgabe der ADV-Mitteilungen heraus.

Am Beginn dieser Mitteilungen steht ein Einblick in die strategische Ausrichtung der Arbeitsgemeinschaft für Datenverarbeitung: ADV-Vize-Präsident Univ.-Prof. Dr. Roland

Wagner hat einen Bericht über das diesjährige ADV-Kuratoriumstreffen verfasst, in dem er die inhaltlichen Schwerpunkte der Zusammenkunft umreißt: Das Seniorenprojekt "Internet mitten im Leben" und die künftige Rolle der ADV bei der Bildung einer bundesweiten Plattform für Gesundheitstelematik.

Open Source-Software ist ein Schwerpunkt dieser Ausgabe. Zu diesem Thema bringen wir den Zwischenbericht des ADV-Arbeitskreises "Open Source Software" von Dkfm. Sieghard Dippelreiter und Dr. Markus Andréewitch. Auch eine Betrachtung der unterschiedlichen Open Source-Strategien von Ländern und Bund von Daniel AJ Sokolov möchten wir Ihnen nicht vorenthalten. Der Bericht wurde anlässlich einer Fachtagung über OS-Software in der öffentlichen Verwaltung verfasst, bei der auch die ADV vertreten war.

Von einer ADV-Veranstaltung – der Tagung IT-Service-Management am 20.10.2004 – hat sich wiederum Dr. Heinz Jedlicka inspirieren lassen, der für die ADV-Mitteilungen eine allgemeine Beschreibung und Positionierung zu diesem Thema liefert.

Neben diesen allgemeinen Betrachtungen soll jedoch die konkrete Anwenderseite nicht zu kurz kommen: So berichtet Dipl.-Ing. Helmut Maschek über seine Erfahrungen in der Erstellung und Wiedergabe von Videofilmen auf Standard-PCs.

Ruhige, besinnliche – und dank ADV-Mitteilungen auch informative Stunden wünscht Ihnen

Ihr Mag. Johann Kreuzeder *(Generalsekretär)* 

jekt nun schon über einen langen Zeitraum fast in Alleinregie betreut und dabei wesentliche Ziele erreicht. Persönlich würde es mich freuen, wenn SR Eckel dieses Projekt weiter betreuen und die sich gesetzten Ziele dabei Schritt für Schritt erreichen könnte.

Als nächster Vortragender referierte Sektionschef Dipl.-Ing. Harald Gaugg vom Bundesministerium für Gesundheit und Frauen über das Thema Gesundheitstelematik. Dipl.-Ing. Gaugg ist ausgebildeter Informatiker, was in seinem anschließenden, höchst interessanten Vortrag über die Errichtung einer Plattform für Gesundheitstelematik deutlich wurde. Nach einer bemerkenswerten Folie über die Finanzierungsströme (insgesamt 4000 an der Zahl) ging Sektionschef Gaugg an die Probleme (Verantwortung, Schnittstellen, Qualität) heran. Die Zielsetzungen der Gesundheitstelematik (e-health) sind folgende:

- qualitative Verbesserungen der Versorgung
- Nutzung der ökonomischen Potenziale von Informations- und Kommunikationstechnologie
- Harmonisierung der nationalen Vorgangsweise mit Programmen und Maßnahmen auf europäischer Ebene

Danach widmete sich Sektionschef Gaugg den Schwerpunkten der Gesundheitstelematik. Er ging auch auf die Probleme Datensicherheit, Informationsmanagement und internationale Rahmenbedingungen ein. SC Gaugg sprach dann über den eHealth-Aktionsplan mit seinen Inhalten:

- PatientInnenidentifikation (2006)
- Interoperabilitätsnormen (2006)
- Konformitätstests/ Akkreditierung (2007)
- Onlinedienste: 2nd opinion, Fernüberwachung und -untersuchung (2008)

Anschließend berichtete er über die Absichtserklärung des österreichischen Aktionsplans nach Artikel 15a B-VG. Danach bekennen sich die Vertragsparteien mit Priorität zur Konzeption und Einführung der elektronischen Gesundheitsakte (ELGA) sowie zur elektronischen Arzneiverschreibung und -verrechnung (eRezept). Der Bund verpflichtet sich, zur Planung und Akkordierung der Einführung der elektronischen Gesundheitsakte eine österreichweite Steuerungsgruppe unter umfas-

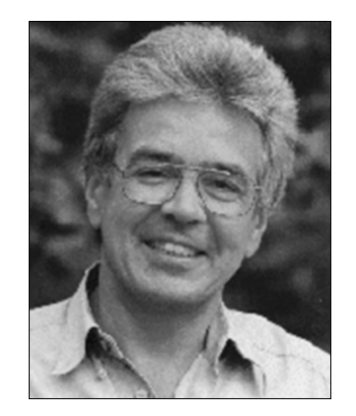

**Univ.-Prof. Dr. Roland Wagner Vizepräsident der ADV (Prof. Wagner betreut im ADV-Vorstand u. a. die Bereiche Öffentlichkeitsarbeit und PR)**

sender Einbindung aller Betroffenen einzusetzen. Die Länder verpflichten sich, an dieser Steuerungsgruppe teilzunehmen. Sektionschef Gaugg meinte, dass man dies alles erreichen kann, indem man eine Plattform einrichtet, die alle Kräfte bündelt: das forum.gt.

Die Ziele des forum.gt sind für Sektionschef Gaugg klar abgesteckt:

- eine abgestimmte, strategische Grundlage für eHealth in Österreich, eingebettet in die eGovernment-Strategie
- Perspektiven und Schwerpunkte
- Grundlagen für regionale Detailplanung

Die Anforderungen an forum.gt sind ebenfalls von Dipl.-Ing. Gaugg wohl definiert: breiter Konsens

- freier Zugang
- Einbettung in bestehende Strukturen mit neutralem Umfeld

Und damit kam Sektionschef Dipl.-Ing. Harald Gaugg zu seinem Schlusspunkt: die Einbettung der eHealth-Plattform in die ADV.

Es erfolgte dann eine sehr interessante Diskussion.

Persönlich bin ich davon überzeugt, dass diese Initiative erfolgsversprechend ist, jedoch noch ein weiter Weg zurückgelegt werden muss. Der Verfasser dieses Artikels ist als Informatiker mit dem Gesundheitswesen in Österreich gut vertraut und ist sich sämtlicher Hürden, die dieses sehr ehrgeizige Projekt nehmen wird müssen, wohl bewusst. Der Gesundheitsbereich ist hoch komplex. Nicht deswegen, weil die Medizin so komplex ist, sondern weil dahinter der Mensch und das Leben steht. Es kann der ADV nichts Besseres passieren, als sich dieses Themenbereichs anzunehmen. Ein sehr guter Auftakt wäre sicher die Abhaltung einer internationalen Konferenz und natürlich die Mitaufnahme von kompetenten Personen – wie zum Beispiel Sektionschef Gaugg – in den ADV-Vorstand. Es wäre sehr schön, in einem Jahr über erste Erfolge in diesem Themenbereich in den ADV Mitteilungen zu berichten. Mir bleibt noch, dem Präsidenten Sektionschef Dr. Arthur Winter und dem Generalsekretär Mag. Johann Kreuzeder für diese sehr gelungene ADV-Kuratoriumssitzung zu danken.

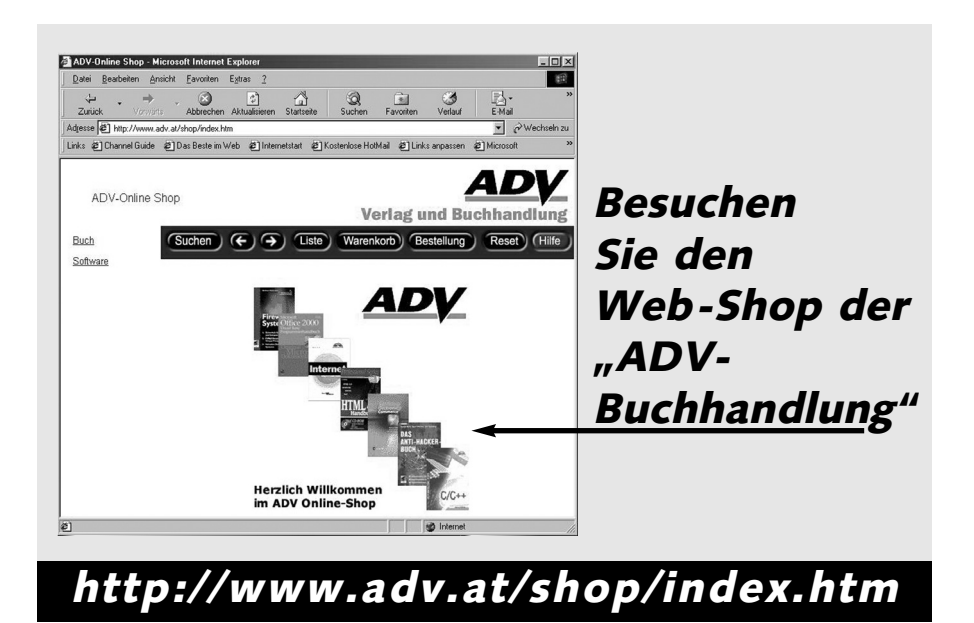

# **ADV im Kampf gegen E-Mail-Missbrauch zum Transport von Viren etc.:**

ie in den ADV-Mitteilungen 4/2004 berichtet, ist in Zusammenarbeit mit der ispa, der Kooperationsplattform der Internet Ser-<br>Kooperationsplattform der Internet Service Provider, die Klärung der im Bericht angesprochenen Fragen weiter in Arbeit.

Nach Diskussion der Aspekte in einer ispa-Vorstandssitzung gab es Anfang November eine *weitere Gesprächsrunde.* Die Aktion der ADV traf die ispa-Mitglieder eher unerwartet. Man ist dort der Meinung, dass ohnehin schon viel gegen die Ausbreitung von Schadprogrammen getan wurde und laufend geschieht, sonst sähe es noch schlechter aus.

ADV-Vorstandsmitglied *Ass.Prof. DDr. Walter Blocher* hat für diese Besprechung seine Recherche-Ergebnisse zusammengefasst. Obwohl es dazu in Österreich noch keine praktischen Fälle mit Erkenntnissen eines Gerichtes gibt und auch keine Literaturstellen, können zwei in der *deutschen* Fachliteratur gefundene *Aufsätze* als Unterstützung der *Sicht des ADV-Verhandlungsteams* interpretiert werden.

Natürlich ist bekannt, dass es *auch* hier andere *Rechtsauffassungen* geben kann und für österreichische Verhältnisse nur ein Analogieschluss gezogen wurde.Es ist aber gar *nicht das Ziel* der Gespräche, irgendwelche Rechtsstandpunkte durchzusetzen. Vielmehr *wollen* wir *Klarheit* bei den Betroffenen auf beiden Seiten schaffen und einen praktikablen Weg suchen bzw. aufzeigen.

Dass die Dinge sich in der richtigen Richtung entwickeln, hat eine E-Mail von Chello Tirol an die Kunden gezeigt, womit die sofortige Aktivierung eines automatischen Virenschutzes für die Eingangsmailbox bekannt gegeben wurde. Kunden, die das nicht wünschen, können den Schutz selbst deaktivieren oder auch wieder einschalten.

#### **Weitere Vorgangsweise:**

Als Grundlage weiterer Gespräche und zur Information der ADV-Mitglieder wird seitens der ispa eine *Zusammenstellung der aktuellen Angebotssituation* der österreichischen Provider in den nächsten zwei Monaten erarbeitet. Daraus soll hervorgehen, ob und zu welchen Bedingungen der Schutz der Eingangsmailbox der Kunden gegen Schadprogramme verfügbar ist.

Wir ersuchen weiter alle Interessierten, die zu diesem Thema beitragen können und wollen, um Kontaktaufnahme mit dem ADV-Sekretariat.

*Dipl.-Ing. Helmut Maschek maschek@a1plus.at*

# **IT-Service-Management – ein Positionierungsversuch**

ie ADV hat ein Seminar zu diesem Thema durchgeführt – ein gelungenes, meines Erachtens le ADV hat ein Seminar zu diesem Thema durchgeführt – ein gelungenes, meines Erachtens<br>nach! Grund genug für die breitere ADV-Gemeinde, dieses Thema zu hinterfragen.

Zuallererst: Was ist IT-Service-Management?

IT-Service-Management ist ein gesamthafter Ansatz, die Aufgabenstellung und die Informationstechnologie und den von ihr generierten Mehrwert in einer strukturierten Form zu planen, darzustellen und letztendlich an den Kunden, d.h. die Geschäftsbereiche zu liefern. Diese "Infrastrukturkomponenten" und die Darstellung der standardisierten Prozesse für die Erstellung und den Support stellen einen ganz wesentlichen Schritt in Richtung Professionalisierung der IT-Vorgehenskonzepte dar.

Ähnlich wie bei anderen Ingenieurdisziplinen macht auch die Informationstechnologie solche "Professionalisierungsschübe" durch. Es sei nur an die "strukturierte Programmierung" der 70-er Jahre, an die Konsolidierungsmaßnahmen der 80-er und 90-er Jahre oder auch die Prozessintegration (Stichwort SAP) erinnert. ..IT-Service-Management" ist das Thema von heute, an dem kein CIO oder IT-Manager vorbei kann.

Warum? Erstens, weil heute alle Vorstände ein gemeinsames Ziel für die IT definieren: Ihr müsst das Qualitätsniveau halten (oder verbessern), neue Technologien zum Besten des Unternehmens einführen und gleichzeitig eure Kosten reduzieren. Ein genaues Verständnis der IT-Abteilung, wo welche Kosten auflaufen (Stichwort: Prozesskostenanalyse!) und Maßnahmen, diese Kosten durch

Optimierung, Automatisierung oder (noch besser) Eliminierung zu reduzieren, sind verlangt. "Best Practices", wie man dieses Suchen nach Optimierung nennt, sind kein "nice to have" mehr, sondern Überlebensnotwendigkeit. Ein wesentlicher Schub entstand durch die Entwicklung von ITIL, den de-facto Standardprozessen, die heute weitgehend eingesetzt werden, um diese Ziele zu erreichen.

Zweitens, weil jede IT-Organisation in diesen Tagen in einem hoch kompetitiven Umfeld agiert. Die Services, die gesamthaft die Informationsinfrastruktur ausmachen, haben sich schrittweise standardisiert und schließlich zu Commodity Services entwickelt. Das bedeutet, dass etwa jeder IT-Manager mit seinem User Help Desk gegen den "Markt", der dieses Service (sagen wir) um 13 Euro pro Call anbietet, bestehen muß. Dasselbe gilt für Services wie Server Management oder Desk Top Support. Das ist der Berührungspunkt, wo jeder IT-Manager mit "seinen" Standard-Services und seinen Standardprozessen gegen die immer übermächtiger werdenden Outsourcing Providers "ankämpft".

Der ITIL-Prozessansatz ist also heute weitgehendst akzeptiert und andere, ähnliche Zugänge werden angeboten (CobiT, MITO, BS 15000). Das Seminar hat aber auch andere wertvolle Anregungen gebracht. Hat man die Entscheidung für einen Weg zum IT-Service-Management gefällt, stellt sich die für jeden IT-Manager wichtige Frage: Wo stehe ich eigentlich? Das Konzept des Assessment, entweder als "Self Assessment", wo die Ist-Zustandserhebung durch ein Checklistensystem getrieben wird, oder das geführte Assessment hat – situationsabhängig – seinen besonderen Wert. Einige der vorgestellten Systeme ermöglichen mit sehr geringem Aufwand eine wertende Darstellung, die den augenblicklichen "Process Maturity Level" ergibt. Es gibt sogar Gratisassessmentsysteme, die vom Web her durch Download erreichbar sind. Solche Self-Checks können auch zur Fortschrittskontrolle verwendet werden, so sie regelmäßig und konsistent wiederholt werden. Ich kann jedem/r CIO/ IT-ManagerIn eine solche Assessment-Übung nur wärmstens empfehlen.

Ein anderer Aspekt ist die eigentliche Einführung des prozessunterstützten IT-Service-Modells. Hier muß man auf bewährte Projekt-Managementtechniken zurückgreifen, denn die Migration zu einem IT-Service-Modell ist ein "Change-Management-Projekt" wie viele andere. Bei einer entsprechenden Phasengliederung eines solchen Projekts kann man das

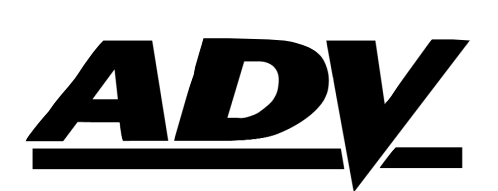

Buchhandlung – Ihr Lieferant

www.adv.at

Assessment auch als Fortschrittskontrolle für die Prozessqualität einsetzen. Eine Präsentation beschäftigte sich mit der standardisierten Prozessqualitätsmessung, die über eine dahinter liegende, schrittweise aufgebaute Datenbank sogar etwas wie ein "Prozessbenchmarking" ermöglicht.

Interessant ist die breite Akzeptanz des Prozess-/ Service-Ansatzes. Die Vorträge deckten das ganze Spektrum von etablierten Großfirmen wie HP, T-Systems oder META Group bis zu kleinen, extrem cleveren Consultingfirmen ab. Von den präsentierten Projekten stach die Einführung des Mautsystems hervor, wo ein selektives Outsourcing an 17 Partner über ein Prozess-/ Service-Modell gesteuert wird.

Haben Sie Interesse gewonnen, sich mit dem IT-Servicemodell zu beschäftigen? Kontaktieren Sie die ADV, vielleicht ist man bereit, ein zweites, ebenso hochstehendes, erfolgreiches und instruktives Seminar zu veranstalten. Sollten Sie aber ein Servicemodell bereits implementiert haben, geben Sie uns Ihre Erfahrungen bekannt.

> *Mag. Dr. Heinz Jedlicka heinz.jedlicka@jedlicka.biz*

*Dr. Jedlicka war viele Jahre international als HP-Manager tätig und ist jetzt freiberuflicher Konsulent.*

### **IT-Servicemanagement Erste ADV-Veranstaltung zu diesem Thema ist ein Erfolg**

Der Einsatz von IKT zur Unterstützung von Geschäftsprozessen wird immer wichtiger – und damit er auf effiziente Weise erfolgt, ist die Implementierung eines professionellen IT-Servicemanagements vonnöten. Konzepte, Prozesse, Methoden, Tools und Best-Practice-Beispiele, die bei der Realisierung eines solchen Managements hilfreich sein können, wurden im Rahmen der ersten ADV-Tagung zum Thema IT-Servicemanagement präsentiert.

Die Veranstaltung, die von Dipl.-Hdl. Ing. Ernst Tiemeyer geleitet wurde, fand am 20. Oktober 2004 im Hotel Wimberger in Wien statt. Sie hatte sich zum Ziel gesetzt, dem Teilnehmer eine Hilfestellung für die Auswahl und den Einsatz des geeigneten Tools zu bieten. So wurde neben allgemeinen Fragestellungen wie typische Teilprozesse im IT-Servicemanagement, der Angebotssituation oder der Zertifizierung nach ITIL auf einzelne Aspekte des Themas IT-Servicemanagement eingegangen:

Im Rahmen von Produktpräsentationen durch die Anbieterfirmen wurden Tools zur Unterstützung des IT-Servicemanagement präsentiert. Bei den vorgestellten Tools handelte es sich um ADO*it*® und ADO*score*® von der Firma BOC GmbH, das Assessment Tool SpiCE Lite (ITSM), der HP OpenView Service Desk von Hewlett Packard, SecuQuest (IT-Security Assessments) sowie Valuemation der USU AG.

Einen weiteren Programmschwerpunkt bildeten Konzepte zur Unterstützung und Optimierung von IT-Serviceprozessen, welche von verschiedenen Beratern präsentiert wurden. Die Anwenderseite wurde von Ing. René List präsentiert, der über Erfahrungen mit der Implementierung von IT-Sercivemanagement nach ITIL am Beispiel der Europpass LKW-Mautsystem GmbH berichtete.

Aussteller auf der Tagung "IT-Servicemanagement" waren die Unternehmen BOC GmbH, Hewlett Packard sowie Nehfort IT-Consulting.

Aufgrund des Erfolgs der Veranstaltung ist für nächstes Jahr ist eine Fortsetzung der Tagung IT-Servicemanagement geplant.

*Mag. Lucy Traunmüller, ADV*

# **ADV-Arbeitskreis Open Source Software**

### **Zwischenbericht**

Anfang 2004 wurde von der ADV der Arbeitskreis Open Source Software ins Leben gerufen. Unter Leitung des ADV-Vorstandsmitgliedes RA Dr. Andréewitch gehören dem Arbeitskreis VertreterInnen von Anwendern, von internationalen IT-Unternehmen und von nationalen IT-Dienstleistern an.

Ziele des Arbeitskreises sind, die wesentlichen Unterschiede zwischen OSS und proprietärer Software zu erarbeiten, die Gründe und Auswirkungen des Einsatzes von OSS zu analysieren und insbesondere organisatorische Konsequenzen und – auch rechtliche – Risiken eines strategischen Einsatzes von OSS aufzuzeigen.

In mehreren Arbeitssitzungen wurden von den TeilnehmerInnen deren spezifischer Zugang zu Open Source Software präsentiert und gemeinsam diskutiert.

Wesentliche Ergebnisse sind:

- OSS bietet viel mehr als nur das Betriebssystem Linux und ergänzt und erweitert für einen Anwender das Lösungsportfolio traditioneller proprietärer Software und Eigenentwicklungen.
- OSS wird im signifikanten Umfang und zum Teil schon lange eingesetzt (beim Magistrat Wien seit 1989)
- Zur Zeit wird OSS vor allem auf Servern eingesetzt, doch wird z.B. von IBM auch schon der Einsatz von OSS am Client propagiert. Der Magistrat Wien hat im Jahr 2004 die Reife des OSS-Angebots für den Client untersucht und bestätigt dessen Verwendbarkeit.
- Als Hauptgründe für den Einsatz von OSS wurden u.a. die Folgenden erkannt: - Niedrigere Beschaffungskosten
	- Mehr Unabhängigkeit von den Marketing- und Produktplänen von Herstellern (dabei wird die "Herstellerabhängigkeit" aber teilweise durch andere Abhängigkeiten ersetzt)
	- Hohe Stabilität und Verfügbarkeit (High-Availability Cluster) und ex-

zellente Eignung für Kommunikations- und Sicherungsaufgaben (Internet)

- O Offener Quellcode ermöglicht Adaptionen und Weiterentwicklung und garantiert "offene" Standards und Schnittstellen
- O OSS ist auf vielen Hardwarearchitekturen einsetzbar (vom Mobiltelefon bis zum Großrechner und technischwissenschaftlichen Supercomputer)
- Die Verwendung von OSS ist jedoch nicht "kostenlos"; Migrations- und Betreuungskosten können insbesondere in der Anfangszeit des Einsatzes ein beträchtliches Ausmaß erreichen. Kommerzielle OS-Anwender werden sich an professionelle, auf OS spezialisierte Unternehmen zum Zwecke der Auswahl, Installation, Konfiguration, Migration, Schulung und Pflege von OS-Produkten wenden  $\rightarrow$  gegen Entgelt.
- OSS-Entwicklung und -Einsatz erfolgen nicht in einem rechtsfreien Raum. Verwendung und Weitergabe von OSS unterliegen Lizenzbestimmungen, die aber im Gegensatz zu den Lizenzbestimmungen proprietärer Softwarehersteller dem Anwender viel mehr Rechte (z.B. in bezug auf Vervielfältigung und Modifikation der Software) einräumen. Es existieren mehrere 100 (!) unterschiedliche Open-Source-Lizenzen, die sich im Wesentlichen nur in bezug auf die Rechte und Pflichten bei der Weitergabe von OSS unterscheiden.
- OSS ist nicht mehr nur das Ergebnis von Freizeitaktivitäten begeisteter und altruistischer SW-Entwickler, sondern OSS wird im hohen Ausmaß von IT-Unternehmen und IT-Anwendern mitgestaltet:
	- O Die Stadt Wien stellt Eigenentwicklungen als Open-Source-Software zur Verfügung
	- IBM beschäftigt in seinem Linux Technology Center mehrere hundert MitarbeiterInnen mit Entwicklungsaufgaben zu OS-Infrastruktursoftware (z.B. Linux und systemnaher Software)
- O SW-Anbieter stellen Eigenentwicklungen der Allgemeinheit als OSS zur Verfügung (IBM: SW-Entwicklungsumgebung Eclipse, CSC nützt Eclipse für das Projekt VP/MS – Maklerwelt und gibt Teile aus diesem Projekt als OSS an Eclipse zurück)
- O SAP hat sein Datenbanksystem SAP DB dem OSS-Datenbankhersteller MySQL zur Weiterentwicklung als Open Source Produkt übergeben; die Firma MySQL bietet dieses Datenbanksystem unter dem Namen MaxDB so wie das eigene Datenbanksystem MySQL sowohl unter einer OSS-Lizenz (General Public Licence – GPL) als auch unter einer proprietären Lizenz (für die Verwendung in proprietären SW-Produkten) an
- O Die IT-Industrie ermöglicht durch die Finanzierung mehrerer gemeinnütziger Organisationen ("nonprofit") die Entwicklung von OSS, z.B.:
	- Das Open Source Development Labratory (OSDL) beschäftigt sich mit drei Linux-Projekten (Data Center Linux, Carrier Grade Linux und Desktop Linux)
	- Die Apache Software Foundation betreibt die Entwicklung des mit großem Abstand am weitesten eingesetzten gleichnamigen Webservers und verwandter Softwareprojekte (z.B. Tomcat)
- OSS hat im gesamten IT-Lösungsportfolio einen so bedeutsamen Platz eingenommen, dass eine qualifizierte IT-Strategie ohne eine OSS-Teilstrategie oft nicht mehr vertretbar ist.
- Der umfassende und strategische Einsatz von OSS hat aber wesentliche Konsequenzen in bezug auf die Anwenderorganisation (Struktur und Prozesse), die durch die Unterschiede zwischen OSS und proprietärer Software begründet sind. Z.B.
	- greifen die meistens an Investitionsbeträgen orientierten Managementprozesse bei der Evaluation

von (kostenfreier) OSS überhaupt nicht mehr

- O OSS schliesst in aller Regel Haftung und Gewährleistung aus, sodass sich andere Anforderungen an Betreuungs- und Supportlösungen ergeben (was aber wiederum eine Chance für lokale Dienstleister oder eigene Wertschöpfung bildet)
- Die Verwendung von OSS verändert die Wertschöpfungskette für einen Anwender, da externe SW (Lizenzen und Wartung) reduziert werden, aber Teile dieser Reduktion für Betreuungs-

und Integrationsaufwendungen verwendet werden müssen (dieser Aspekt hat über die einzelwirtschaftliche Betrachtung hinaus volkswirtschaftliche Konsequenzen: Reduktion der IT-Kosten der Wirtschaft und gleichzeitig Förderung des nationalen IT-Arbeitsmarktes).

- Rechtliche Unsicherheiten und Hindernisse können OS-Verwendung beeinträchtigen
	- O SCO vs. IBM-Fall hat weltweit Bewusstsein für rechtliche Problematik in Bezug auf OS verstärkt
- O Urheber- und Patentrechte Dritter und deren Auswirkungen auf OS wird verstärkt diskutiert
- Hauptproblem: Abgrenzung zwischen GPL-lizenziertem Code und nicht GPL-lizenziertem Code
- O LG München I hat am 19.05.2004 soweit ersichtlich – weltweit erste Entscheidung zur GPL erlassen GPL nach deutschem Recht wirksam!

*Dkfm. Sieghard Dippelreiter Dr. Markus Andréewitch (Mitglieder des OS-Arbeitskreises)*

# **Unterschiedliche Open Source-Strategien in Österreich**

er Bund und die Länder verfolgen in Österreich unterschiedliche Strategien bezüglich des Einsat-**Example 18 State Software Software Software (OSS)** in Strategien bezüglich des Einsatzes von Open Source Software (OSS) in der Verwaltung. Dies wurde gestern, Mittwoch, im Rahmen der Fachtagung "Open Source Software in der öffentlichen Verwaltung" des österreichischen Städtebundes in Wien deutlich. Auf Bundesebene wird OSS für Server, ausfallkritische Anwendungen und im E-Government-Bereich eingesetzt, die Clients werden jedoch auf absehbare Zeit weiter mit Closed Source Programmen unter Microsoft-Betriebssystemen laufen. In Wien wird indes ab dem zweiten Quartal 2005 jeder zweite Mitarbeiter der Wiener Stadtverwaltung die Chance erhalten, auf Open Source umzusteigen.

"Im Bereich der Clients erwarten wir keinen (Open-Source-Boom) in den nächsten drei bis fünf Jahren. Im Bereich der Landesverteidigung haben wir gerade ein Upgrade von NT4 auf Windows XP hinter uns", berichtete Reinhard Posch, CIO des Bundes, "Ganz anders sieht es im Bereich der Server und bei kritischen Anwendungen aus." Im Bund gäbe es einen generellen Beschluss "Linux für höhere Ausfallsklassen". Ausfallsicherheit dürfe jedoch nicht mit Datensicherheit im Sinne von

Tempest und Verschlüsselung verwechselt werden: "Wir müssen in diesem Zusammenhang wohl zur Kenntnis nehmen, dass das Sicherheitsargument für Open Source nicht nachvollziehbar ist. Es sollte ein neutrales Argument sein." Denn, so Posch, die freie Veränderbarkeit von Code könne auch zu Unsicherheit führen. Allerdings könne durch Komplexitätsreduktion ein Sicherheitsgewinn erzielt werden. Gegen den Einsatz von Linux und Open Source Programmen wie Open Office sprechen aus Sicht des Bundesbeamten mehrere Gründe: "Die Einschulung muss minimal sein. Wir haben die Situation, dass bei den Anwendern meist ein Basiswissen über Microsoft-Produkte vorhanden ist." Nicht zuletzt seien die "Schulen extrem Microsoft-orientiert in ihrer Produktwahl", aber auch viele Spielehersteller und Internetprovider würden ihre Kunden oft zu speziellen Systemen "zwingen".

Nicht gelöst seien auch Probleme der Zusammenarbeit zwischen verschiedenen Systemen wie etwa der Synchronisation zwischen Open Source Programmen und (proprietären) Handy- oder PDA-Systemen oder der generellen Verfügbarkeit von Treibern für neue Hardware. Und: "Es gibt zurzeit noch keine Anbieter der sicheren Signatur auf Linux-Ebene. Wir sind im Bereich des Bundes bestrebt, dies zu ändern." Ab Februar solle die sichere Signatur auch unter MacOS und Linux nutzbar sein. Bis dahin müsse man auf Work-Arounds wie die Handy-Signatur zurückgreifen. Überhaupt würde der Bund dem gesamten Verwaltungsbereich Open Source Software für den Einsatz im e-Government-Bereich zur Verfügung stellen. Dadurch sollen alle Behörden zu einem koordinierten Vorgehen motiviert und erhöhte Kompatibilität bei gleichzeitig rascherer Umsetzung ermöglicht werden.

In Wien hingegen können bereits jetzt alle Mitarbeiter der Stadtverwaltung (die zugleich Landesverwaltung ist) vom zentralen Softwareverteiler Open Office abrufen und installieren. Um auch die Privatnutzung zu fördern, wird die Ausgabe einer entsprechenden CD-ROM vorbereitet. Laut einer ausgiebigen Untersuchung der magistratsinternen Softwarevielfalt können etwa 7.500 von rund 16.000 PC-Arbeitsplätzen auf die freie Office-Suite umsteigen, 4.800 davon könnten sogar statt Windows ein Debian-Linux einsetzen. Ab dem zweiten Quartal können diese Mitarbeiter freiwillig umsteigen. "Für ein straffes Migrationsprojekt hätten wir

zehn Millionen Euro gebraucht. Dabei haben wir gar keinen Migrationsdruck, da wir flächendeckend Windows 2000 und Office 2000 einsetzen und bis 2010 Support bekommen", begründete Brigitte Lutz vom Magistrat der Stadt Wien die "sanfte Produkteinführung", "Außerdem haben wir keine einzige Dienststelle gefunden, die komplett migrierbar ist. Es gibt zu viele Spezialanwendungen." Von 800 untersuchten Programmen seien gut zehn Prozent plattformunabhängig, für weitere knapp zwanzig Prozent gäbe es freie Alternativen, so Lutz, die durch die schrittweise Einführung von OSS Einsparungen von einigen Millionen Euro erwartet. Um das Sparpotenzial zu optimieren, werden Städte im In- und Ausland gesucht, die Interesse an einer OSS-Kooperation mit Wien haben.

Für die Stadt Salzburg referierte Roman Breitfuss über die erfolgreiche Ersetzung eines BS2000-Hosts durch einen SuSE Linux 8 Enterprise Server. Da Siemens die Wartungsverträge gekündigt hatte, konnte die S110-F-Anlage unter BS2000/OSD V3 nicht mehr weiter gefahren werden. Am 7. März habe das auf einem Compaq Prolient Computer laufende Linux-System schließlich mit der gleichzeitigen Abwicklung dreier Wahlgänge – Bürgermeister, Gemeinderat und Landtag – seine Feuertaufe bestanden. Anders die Lage im bevölkerungsreichsten Bundesland Oberösterreich. Beim dortigen Amt der Landesregierung erhofft sich Ludwig Aichberger Einsparungen, indem er die derzeitige Vielfalt aus verschiedenen File-, Print-, SQL-, Citrixund Exchange-Servern auf einen Windows Server 2003 zusammenführt: Novell wird durch Microsoft abgelöst. Auch die Workstations werden allesamt auf Windows XP Professional umgestellt, was für die nächsten drei bis fünf Jahre reichen soll. Der Abschluss eines *Enterprise Agreements* mit Microsoft sei vorerst aber nicht beabsichtigt, so Aichberger.

#### *Daniel AJ Sokolov*

*Bericht veröffentlicht auf www.heise.de am 4.11.2004. In den ADV-Mitteilungen veröffentlicht mit freundlicher Genehmigung von Daniel AJ Sokolov und heise online, Heise Zeitschriften Verlag.*

# **Videofilme mit ökonomischem Speicherbedarf am Computer**

### **Hintergründe der Suche nach ökonomischer Videoaufzeichnung:**

eit einigen Jahren habe ich meine *Videoaufnahmen* (zuerst Hi8-, nun Digital8-Format) neben der konvensit einigen Jahren habe ich meine<br>
Videoaufnahmen (zuerst Hi8-, nun<br>
Digital8-Format) neben der konventionellen Überspielung vom Camcorder (Kamera) auf VHS-Band auch begonnen, am Computer zu *montieren* (= "schneiden"). Also Videoschnitt mit analogem und nun digitalem Ausgangsmaterial.

In meinem Bekanntenkreis sind einige Videofilmer zur Speicherung der Aufnahmen auf DVD übergegangen. Dabei wurde aber meist ein DVD-Recorder der Unterhaltungselektronik eingesetzt.

Die *Kapazität von DVDs* für Video bei "höchster Qualität" und Verwendung von MPEG2-Aufzeichnung ist bei den gängigen Materialien mit nominell 4,7 Gigabyte Kapazität 60 Minuten, mit "Standardqualität" 120 Minuten. Entsprechend anderer Verdichtungen werden mehrere Stufen noch höherer Kapazität angegeben.

Bei meinen ersten Versuchen mit der *DVD-Erstellung* auf einem Sony Multiformat-Brenner in einem Sony-Vaio-PC gab es eine Reihe von Schwierigkeiten mit der beim Computer mitgelieferten Software und dem DVD-Material. Nur etwa die Hälfte der verwendeten DVD-Produkte, auch von namhaften Herstellern, war überhaupt verwendbar.

Bei den Empfängern von selbst hergestellten DVDs traten dann weitere Probleme auf.

Manche DVD-Lesegeräte in PCs bzw. Notebooks konnten nur bestimmte Arten (z.B. DVD+R) lesen. Offenbar je nach Alter der Geräte. Viele Computerbesitzer haben noch keinen DVD-Leser im Computer.

Leider ist die *DVD-Technik* ständig *in Gärung* (viele hören lieber: in Entwicklung) und es konkurrieren verschiedene Systeme (Aufzeichnungsverfahren DVD-R/RW und DVD+R/RW). Die Materialentwicklung geht parallel rasant weiter und ein Zwei-Schicht-Format ist gerade auf dem Markt in Erscheinung getreten. Die Wahrscheinlichkeit, dass etwas nicht zusammenpasst, ist ziemlich hoch.

#### **Ein Ausweg**

Bei meinen Arbeiten habe ich ein *Format* gefunden, das bei der Verwendung von Videos in Vorträgen interessant sein kann, und auch zur besonders preisgünstigen Weitergabe von Videofilmen, da zur Speicherung meist eine CD ausreicht.

Es ist das von *Microsoft Movie Maker2* erzeugte *WMV-Format* mit der Einstellung auf 768kBit/sec für LAN, für dessen Wiedergabe man den aktuellen Microsoft Media Player 9 verwenden kann. Wegen des Seitenverhältnisses 4:3 ist damit eine formatfüllende Darstellung am (Standard-) PC-Monitor möglich. Mit anderen Varianten des WMV-Formates wie 720x576 Punkte ergibt sich eine Bildstauchung quer, also alles etwas zu schmal.

Diese Produkte kann man kostenlos von Microsoft herunterladen. Sie sind für die Versionen Windows 98SE bis XP verfügbar, ausgenommen NT.

Das Bildformat ist 640x480 und der Ton 44,1 kHz stereo. Es ist im Eindruck ziemlich nahe an DVD und in der Auflösung mit S-Video vergleichbar (ca. 500 Linien, VHS liegt bei etwa 350 Linien), hat aber Schwächen in der Darstellung bei unruhiger Kamera oder raschen Schwenks auf meinem Fujitsu-TFT-Monitor. Es tritt eine gewisse Aufrasterung und Schlierenbildung im Bild auf. Auf einem Röhrenmonitor dürfte es anders sein.

Die Anforderungen an den *Computer* sind nicht besonders hoch. Bereits mit einem Pentium II mit 300 MHz und Speicherung des Videofiles auf Platte erfolgt eine ruckfreie Wiedergabe. Direkt von der CD kann es damit auch funktionieren.

Das Format ist nur auf Computern nutzbar, nicht aber auf mir derzeit (September 2004) bekannten DVD-Playern der Unterhaltungselektronik. Auch wenn sich das ändern sollte, haben wir ein heterogenes Gerätespektrum im Publikum.

#### **Erfahrungen**

Ich habe nun schon mehrere Filme erstellt, die bis zu 123 Minuten lang sind und jeweils auf eine normale 700 MB CD-R passen. Pro Minute braucht man bei 768 kBit etwa 5 MB Dateigröße. Das scheint auch vom Filminhalt etwas abzuhängen. Damit kann man auf der Festplatte etwa einen Vortrag oder auf der CD-ROM ziemlich viel Video unterbringen.

Wenn man mit der Übertragungsrate weiter herunter geht, dann benötigt man entsprechend weniger Speicher, aber die Wiedergabequalität wird deutlich schlechter.

Das *Format 2100 kBit für LAN* (640x 480 Bit) ist ein wenig schärfer in der Darstellung und weniger empfindlich auf unruhige Kamera und rasche Schwenks.

Es braucht natürlich fast den dreifachen Speicherplatz, eignet aber sich zum weiteren Schnitt mit Microsoft Movie Maker 2, Zielformat wieder 2100 oder 768 kBit. Ein Digital8-Band mit 90 Minuten ergibt eine Datei mit etwa 1,85 GB.

Man kann auch Frames als Einzelbild mit 384x288 Pixels herausnehmen – jedenfalls besser als nichts.

Von dem 2100 Bit-Format kann man auch *VHS* brauchbarer Qualität *erzeugen* (wenn es eine Analog-Videoausgabe gibt bzw. eine Ausgabe auf Camcorder-Digitalband, von dem auf einen Videorecorder kopiert wird).

Bei 786 kBit für LAN als Produktionsbasis war der Empfänger eines VHS-Bandes nicht ganz zufrieden.

Natürlich können die Videodateien auch auf DVD mit 4,7 GB Nennkapazität gespeichert werden. Dadurch ist die Speicherung im 2100 kBit-Format von über 5 Stunden Video möglich, oder über 15 Stunden im 768 kBit.

Versuche mit RealOne Player-Formaten ergaben bisher keine erkennbare Verbesserung der Relation Qualität – Platzbedarf.

#### **Redaktionschluss für die "ADV-Mitteilungen 1/2005":**

#### **31. Jänner 2005**

*Helfen Sie bitte mit, auch mit den "ADV-Mitteilungen" einen Informationsaustausch unter den Mitgliedern zu ermöglichen. In diesem Sinn sind Ihre Beiträge sehr willkommen!*

#### **Zusammenfassung**

Das mit Microsoft Movie Maker 2 erzeugbare Format WMV mit 768 kBit/sek für LAN erlaubt eine verzerrungsfreie und qualitativ ansprechende Videowiedergabe bei relativ geringem Speicherbedarf auf Computern. Dadurch können für Filme bis 123 Minuten Länge CD-R oder CD-RW mit 700 MB verwendet werden. Diese Medien werden von allen mir zum Test zur Verfügung stehenden Computern mit zumindest CD-ROM-Laufwerk einwandfrei gelesen.

Bei Verwendung des 2100 (genau 2077) kBit/sek – Formates kann davon die Weiterverarbeitung mit Movie Maker 2 erfolgen und sowohl dieses als auch in der Übertragungsfrequenz darunter liegende Formate sowie VHS (im Wege über Digital-Ausgabe auf den Camcorder) erzeugt werden.

So können Szenenauswahl und -schnitt, Titel und Nachspann, Szenenaufhellungen, Videoübergänge und gesprochene Kommentare auf das Rohmaterial angewendet bzw. gebracht werden.

Die Wiedergabe-Software unter einem Windows-Betriebssystem ab Windows 98SE, ausgenommen NT, kann von Microsoft kostenlos über das Internet bezogen werden. Die neuesten Versionen von XP beinhalten wahrscheinlich die richtigen Versionen der Software bei Auslieferung. Für den Videoschnitt mit Movie Maker 2 sollte möglichst ein relativ leistungsfähiger Computer unter Windos XP verwendet werden.

Durch die Verwendung von CD-R als Aufzeichnungsmedium wird die Gefahr technischer Probleme beim Empfänger im Gegensatz zu DVD minimiert. Der Empfänger benötigt zur Wiedergabe lediglich Media Player 9.

*Dipl.-Ing. Helmut Maschek maschek@a1plus.at*

### **ZERT IF IZ IERUNG ZUM IT-MANAGER**

Am 22.Oktober 2004 fand die Zertifizierung der Teilnehmer am diesjährigen Lehrgang "Ausbildung zum IT-Manager" statt. Wir gratulieren zum Titel *ADV-zertifizierter IT-Manager*!

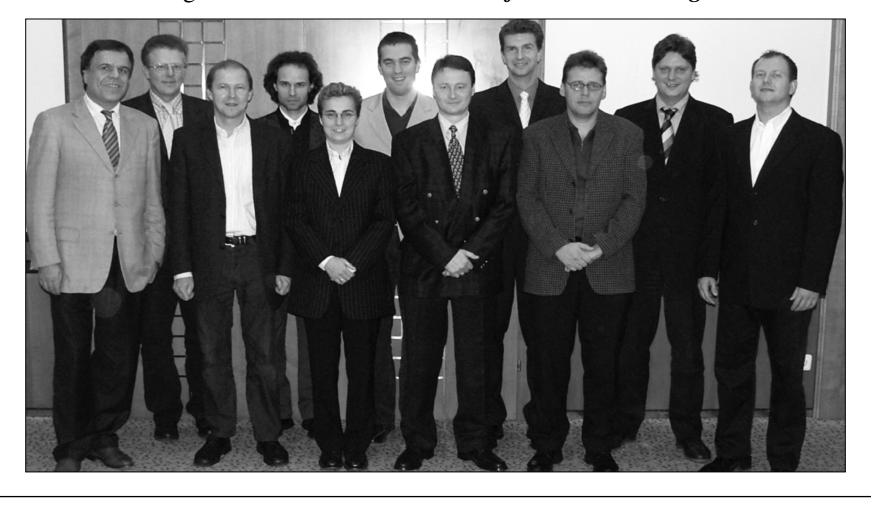

#### **IMPRESSUM:**

*Medieninhaber:* ADV Handelsges.m.b.H. *Herausgeber:* Arbeitsgemeinschaft für Datenverarbeitung (ADV) *Redaktion:* Mag. Johann Kreuzeder, Generalsekretär der ADV *Alle:* A-1010 Wien, Trattnerhof 2 DVR: 0119911

*Vervielfältigung:* Wiener Zeitung, Digitale Publikationen, Wiedner Gürtel 10, 1040 Wien

Namentlich gezeichnete Beiträge geben die Meinung des Autors wieder und müssen sich nicht unbedingt mit der Auffassung der ADV decken.

*ADV-Bürostunden:* Montag bis Donnerstag 8.30–17 Uhr, Freitag von 8.30–14 Uhr Telefon: (01) (int. ++43-1) 5330913, Fax: DW 77, e-mail: office@adv.at, URL: http://www.adv.at